## Comparison & Ex-Ante - Trades

Last Modified on 13/02/2024 3:34 pm GMT

Add switch information through the **Trades** tab.

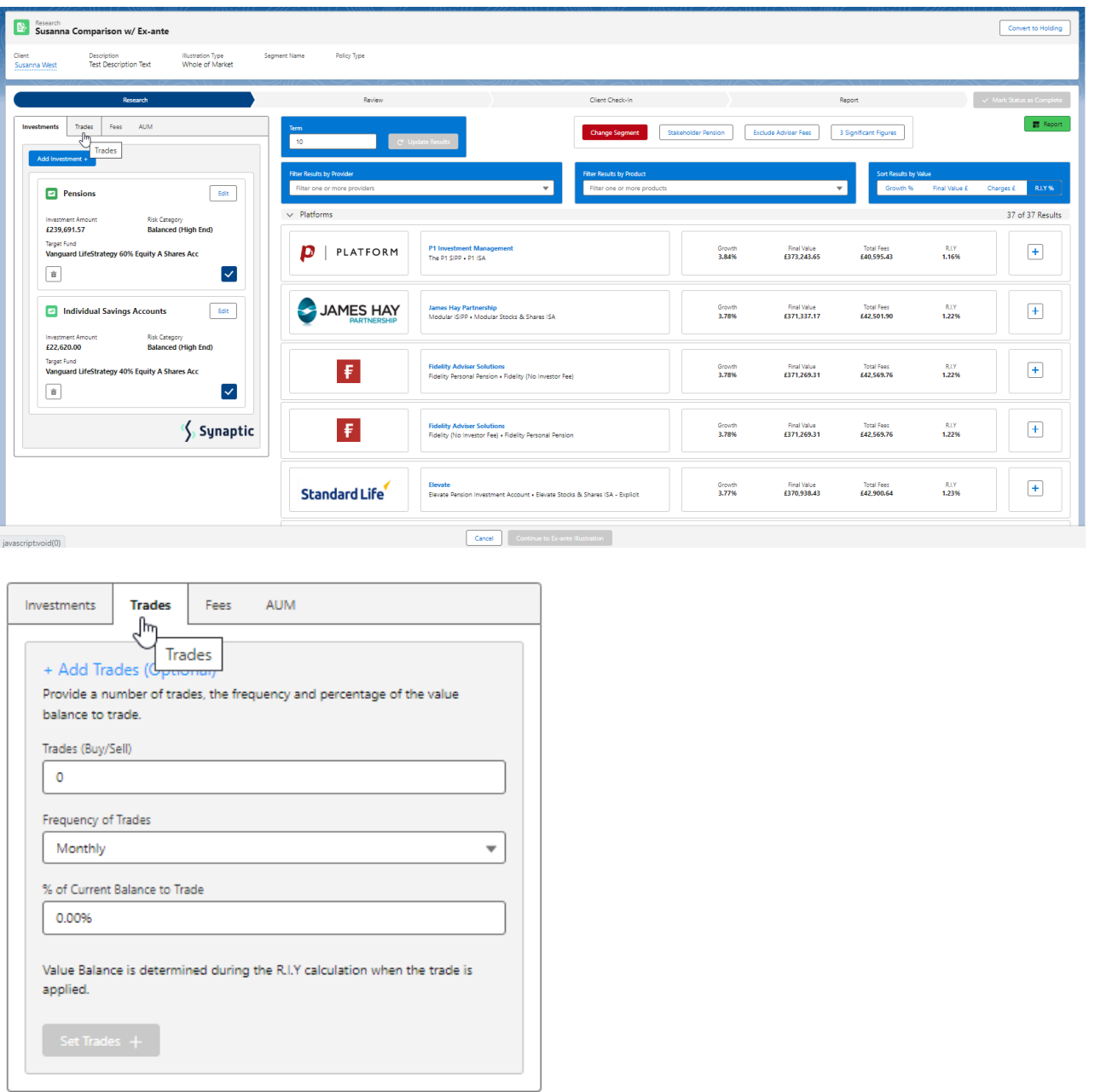

The **Set Trades +** button will become available once information is complete. **Set Trades +** to apply to the Results:

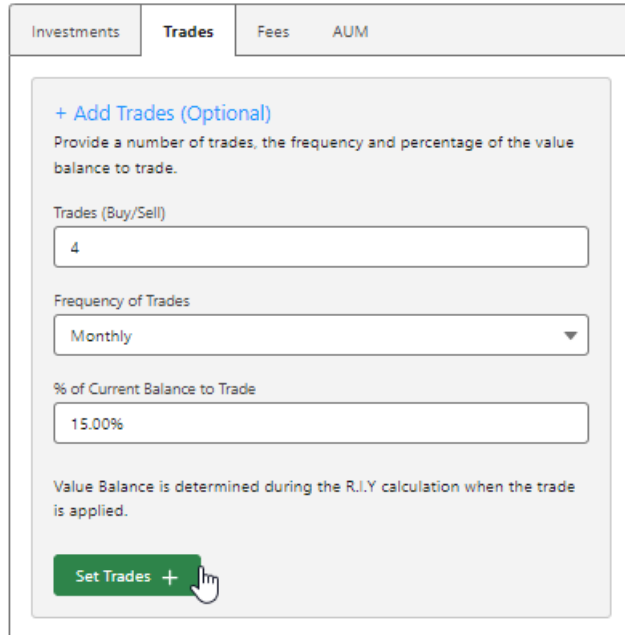

The button will be greyed out once applied.

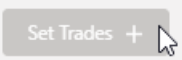

The button will become available again if any changes are made.